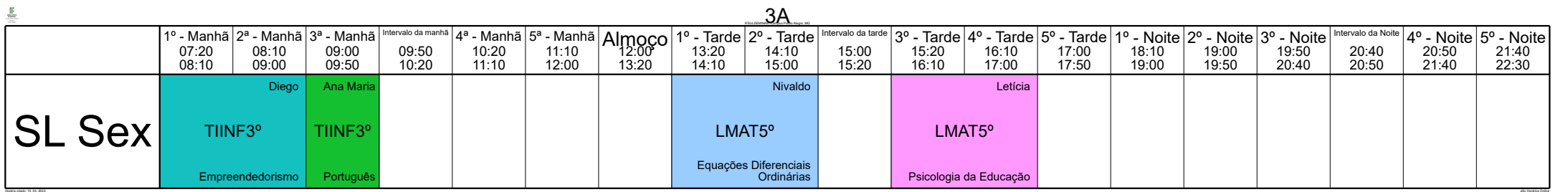

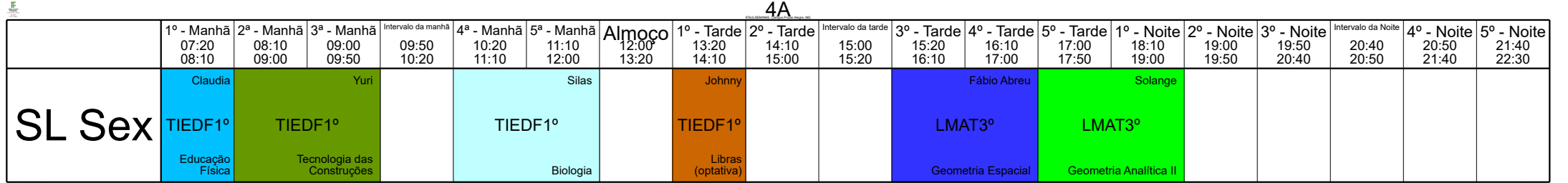

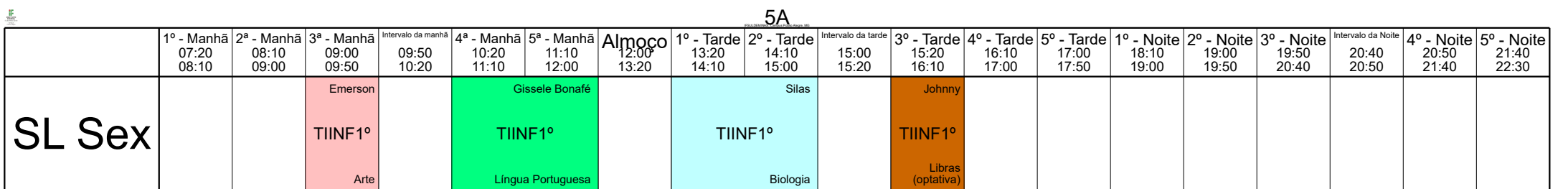

Horário criado: 10. 04. 2023 aSc Horários Online

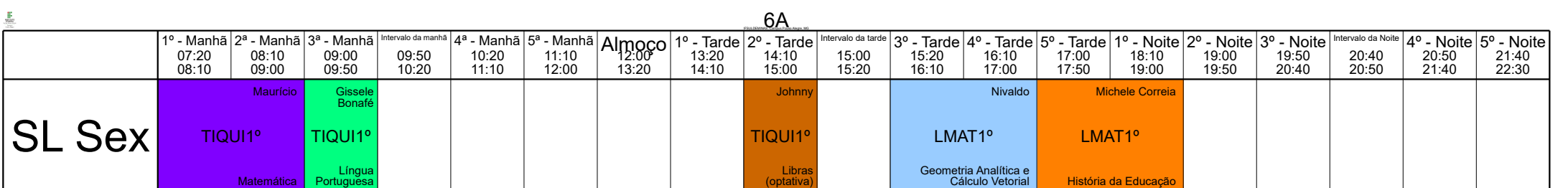

Horário criado: 10. 04. 2023 aSc Horários Online

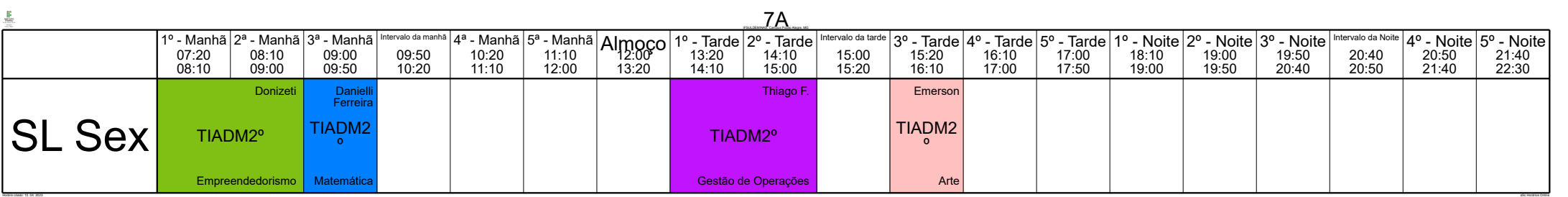

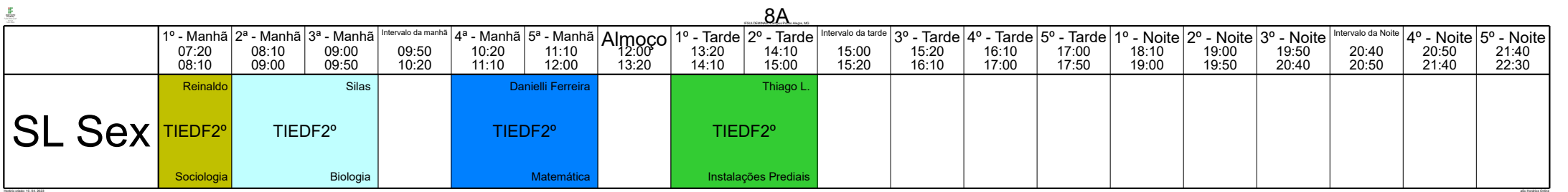

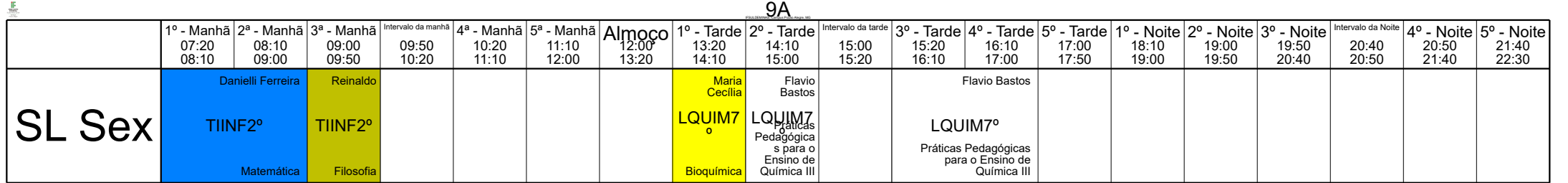

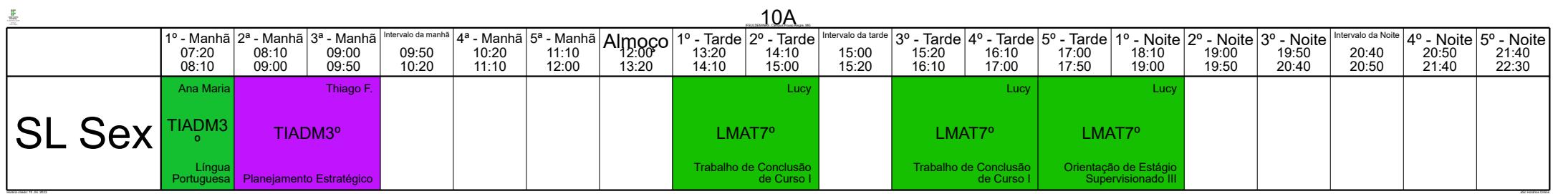

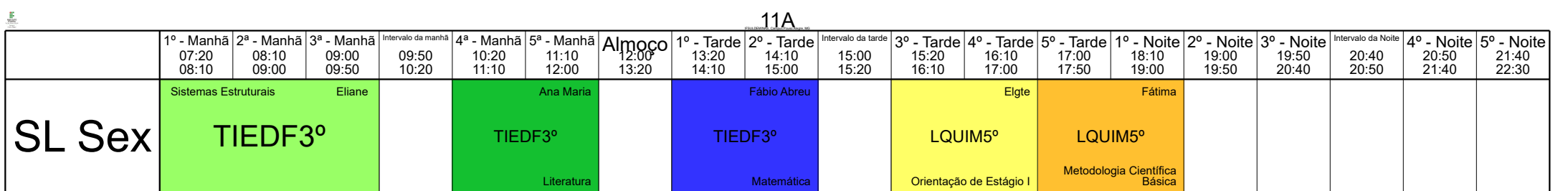

Horário criado: 10. 04. 2023 aSc Horários Online

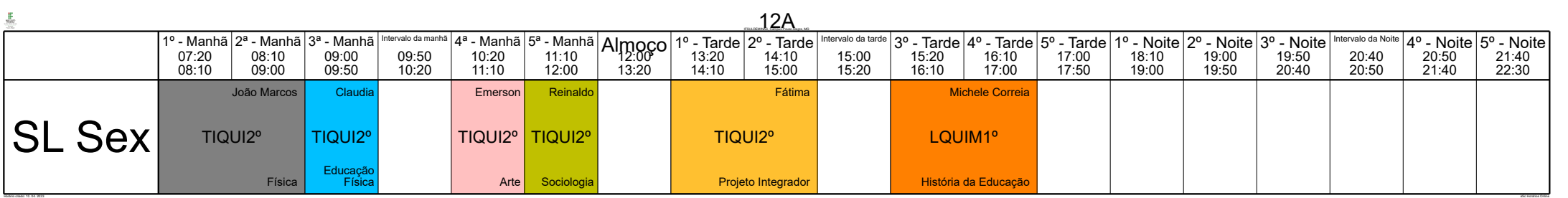

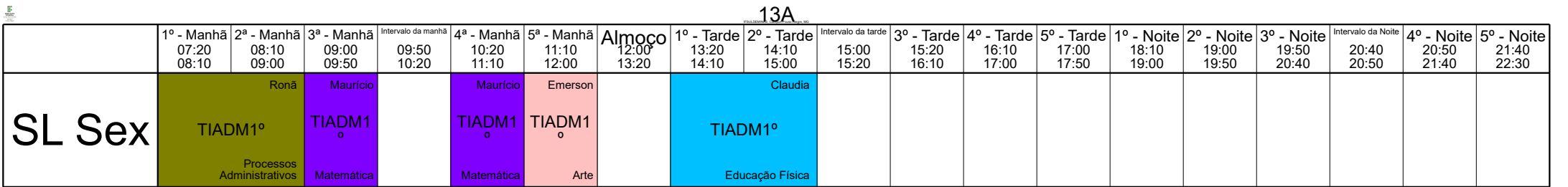

**E** 

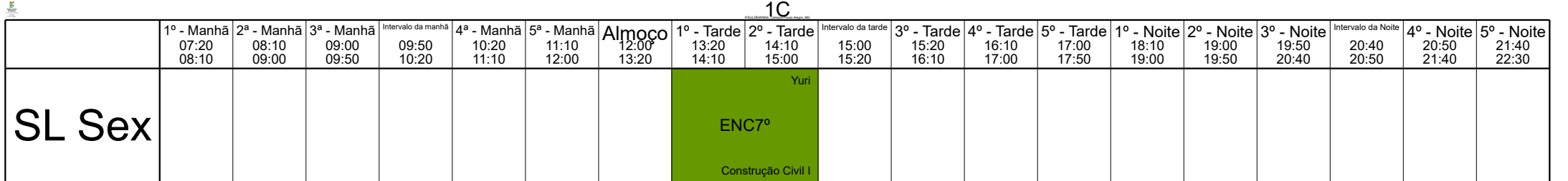

Horário criado: 10. 04. 2023 aSc Horários Online

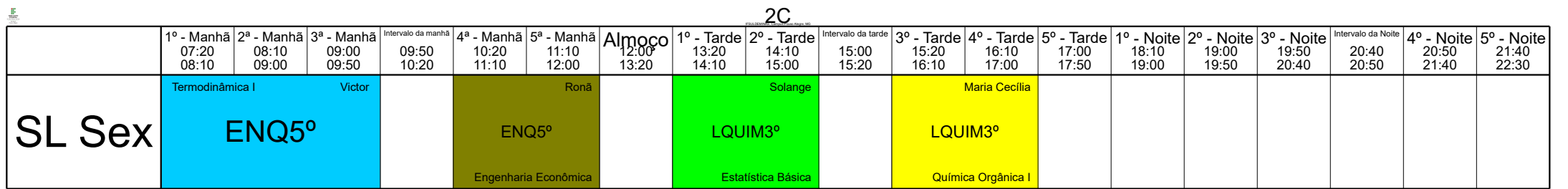

Horário criado: 10. 04. 2023 aSc Horários Online

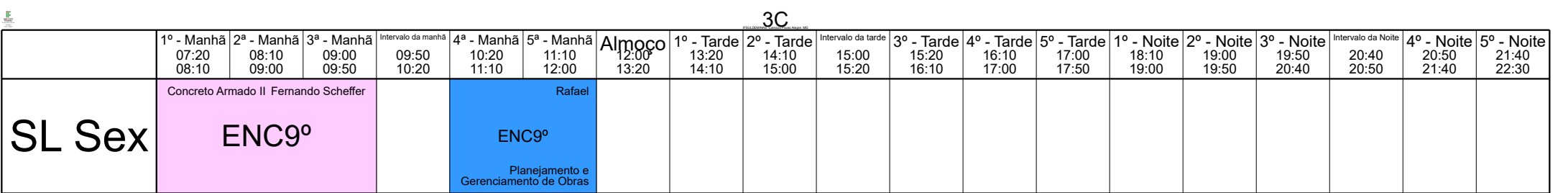

Horário criado: 10. 04. 2023 aSc Horários Online

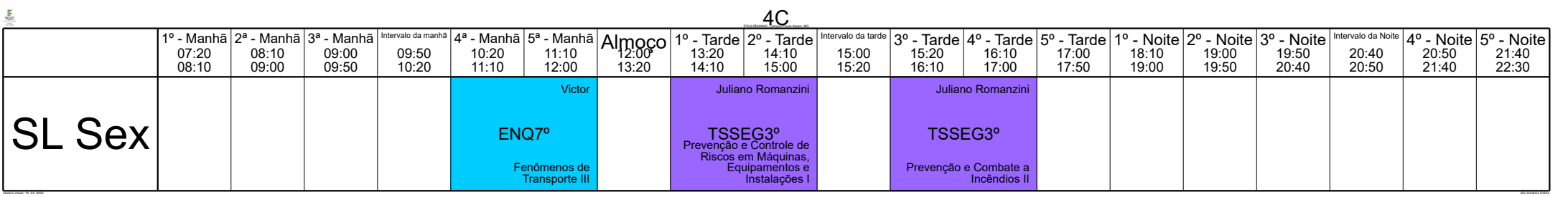

ak Horário criado: 10. 04. 2023 aSc Horário criado: 10. 04. 2023 aSc Horário criado: 10. 04. 2023 aSc Horários Online

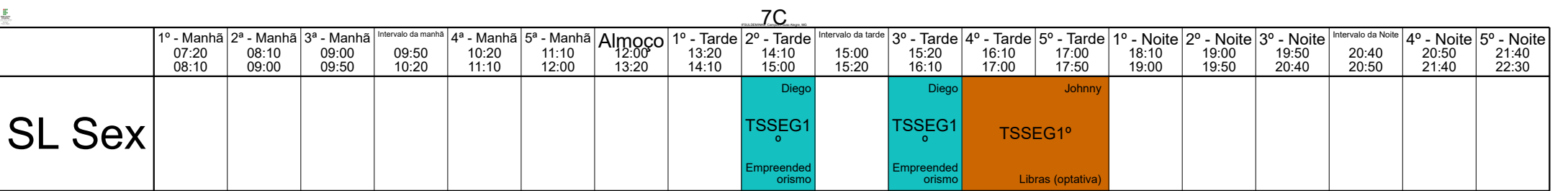

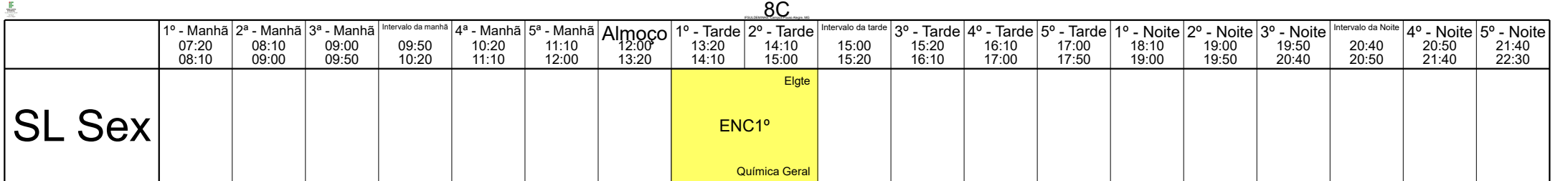

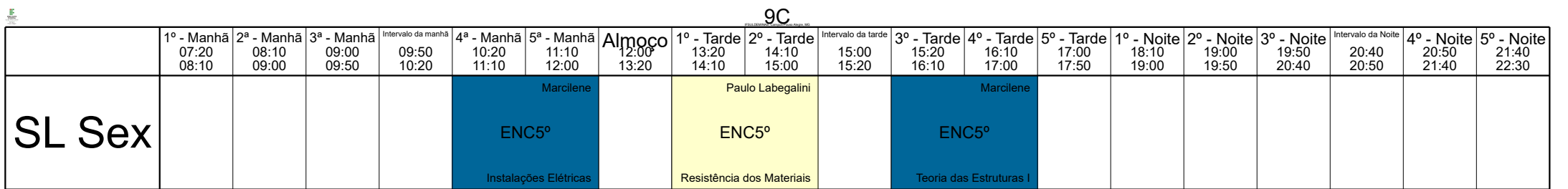

Horário criado: 10. 04. 2023 aSc Horários Online

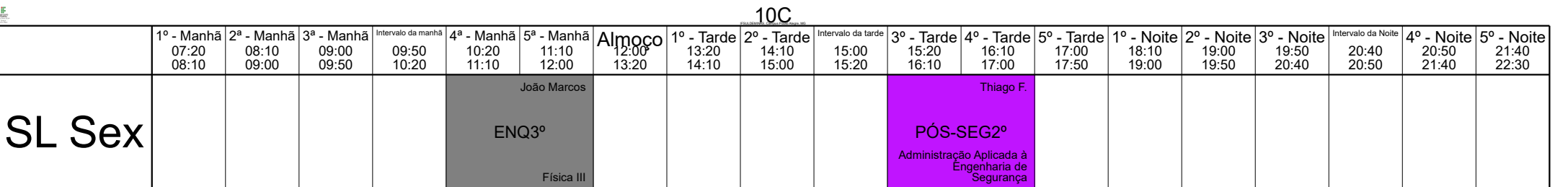

Horário criado: 10. 04. 2023 aSc Horários Online

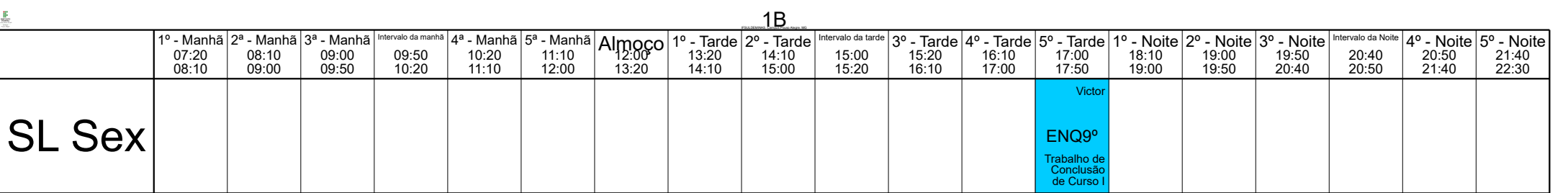

 $\mathbb{Z}$ horário criado: 10. 04. 2023 aSc Horário criado: 10. 04. 2023 aSc Horários Online Criado: 10. 2023 aSc Horários Online Criado: 10. 2023 aSc Horários Online Criado: 10. 2023 aSc Horários Online Criado: 10. 2023 aSc

ak Horário criado: 10. 04. 2023 aSc Horário criado: 10. 04. 2023 aSc Horário criado: 10. 04. 2023 aSc Horários Online

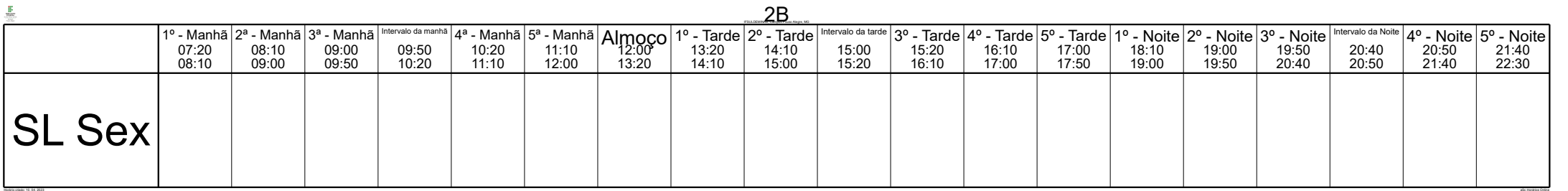

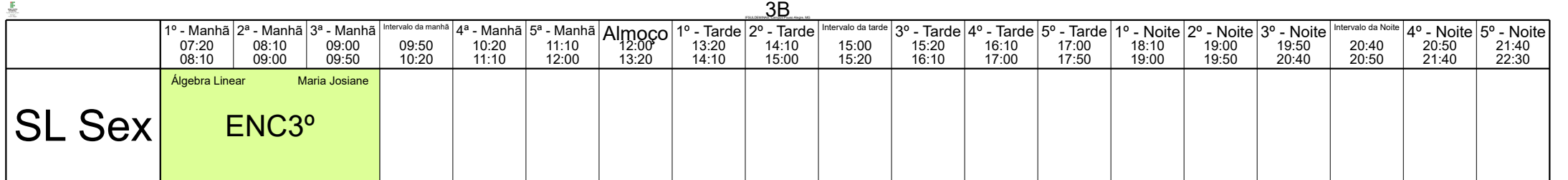

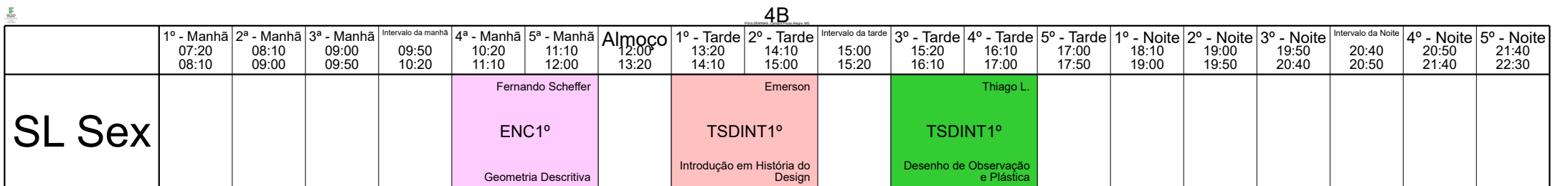

Horário criado: 10. 04. 2023 aSc Horários Online

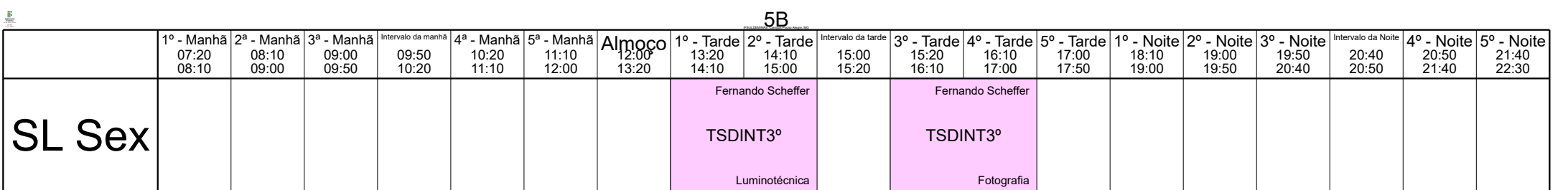

Horário criado: 10. 04. 2023 aSc Horários Online

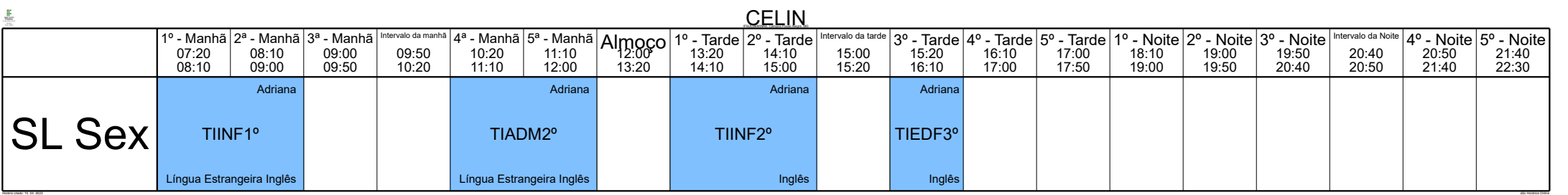

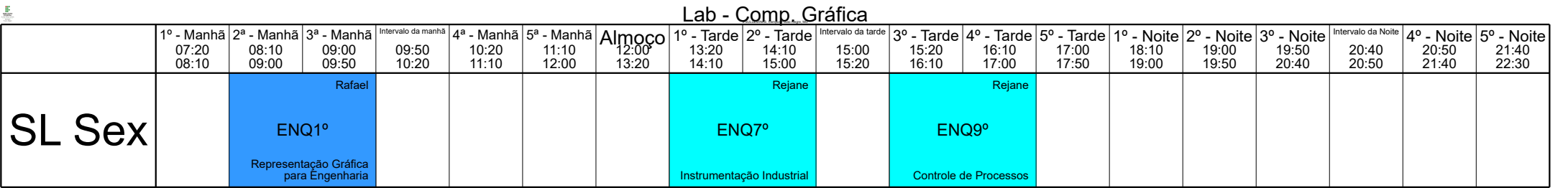

ak Horário criado: 10. 04. 2023 aSc Horário criado: 10. 04. 2023 aSc Horário criado: 10. 04. 2023 aSc Horários Online

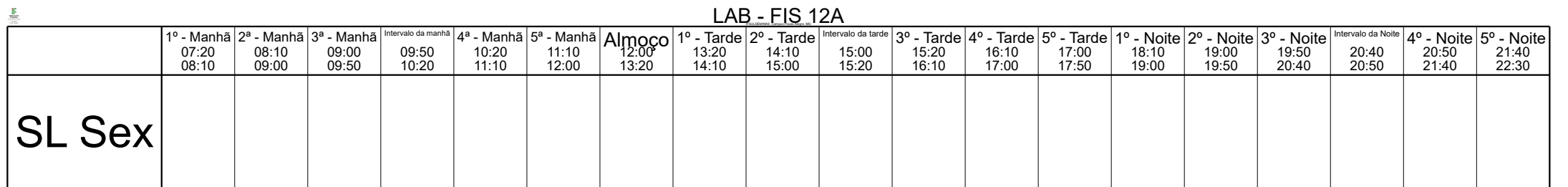

Horário criado: 10. 04. 2023 aSc Horários Online

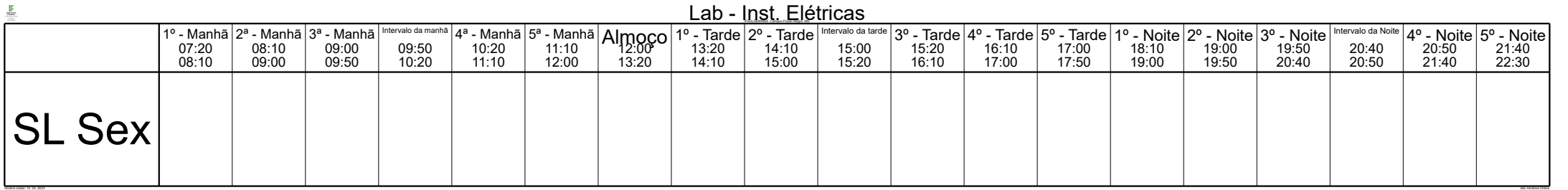

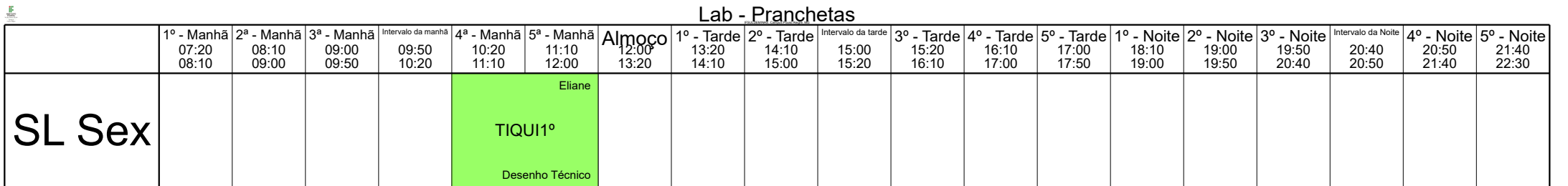

Horário criado: 10. 04. 2023 aSc Horários Online

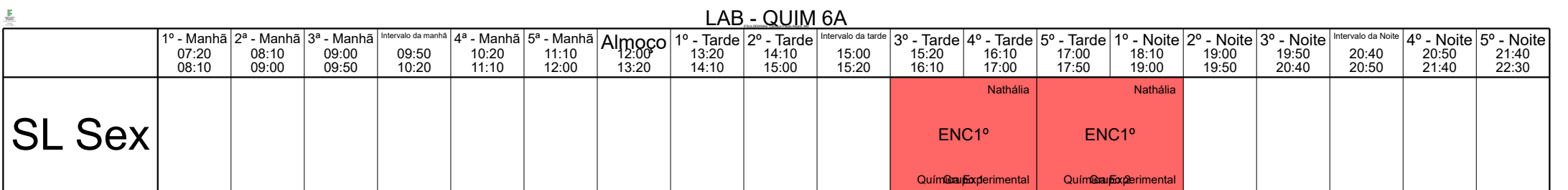

 $\mathbb{Z}$ horário criado: 10. 04. 2023 aSc Horário criado: 10. 04. 2023 aSc Horários Online Criado: 10. 2023 aSc Horários Online Criado: 10. 2023 aSc Horários Online Criado: 10. 2023 aSc Horários Online Criado: 10. 2023 aSc

### $\mathbf{r}$

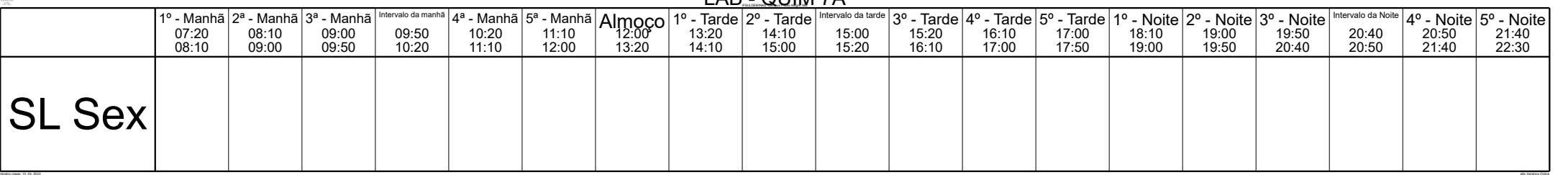

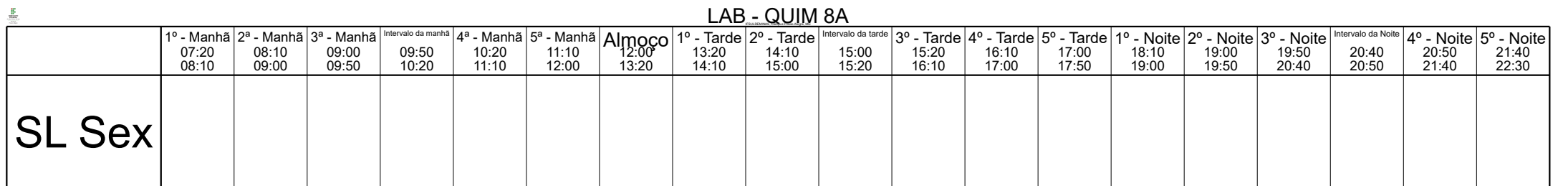

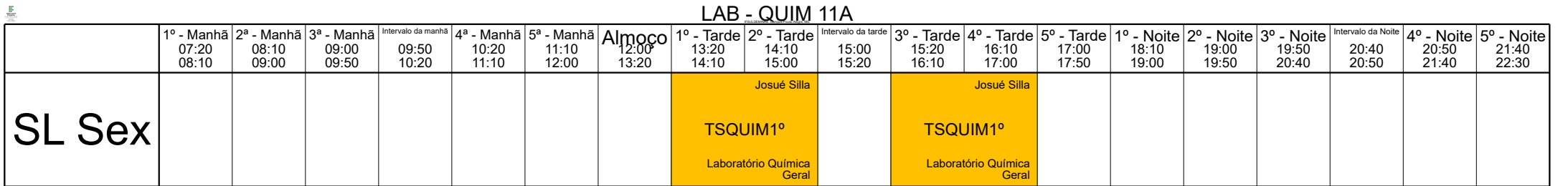

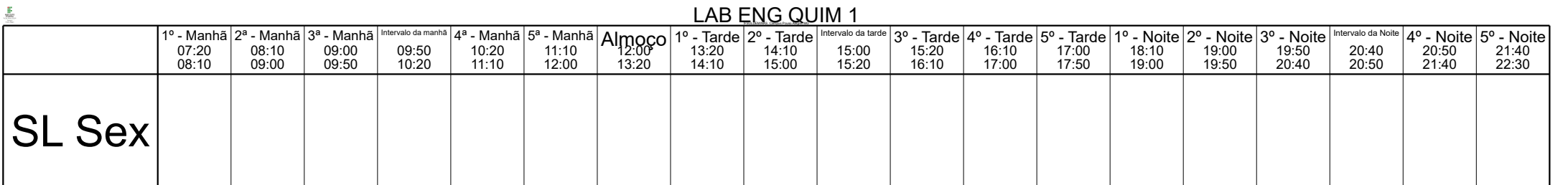

Horário criado: 10. 04. 2023 aSc Horários Online

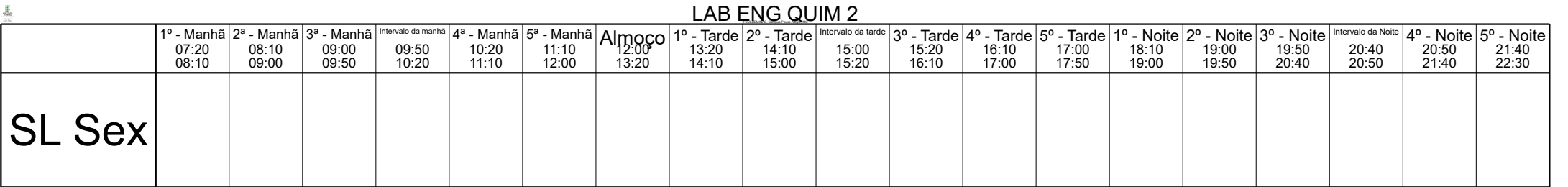

 $\mathbb{Z}$ horário criado: 10. 04. 2023 aSc Horário criado: 10. 04. 2023 aSc Horários Online Criado: 10. 2023 aSc Horários Online Criado: 10. 2023 aSc Horários Online Criado: 10. 2023 aSc Horários Online Criado: 10. 2023 aSc

Horário criado: 10. 04. 2023 aSc Horários Online

# LAB - QUIM 7A

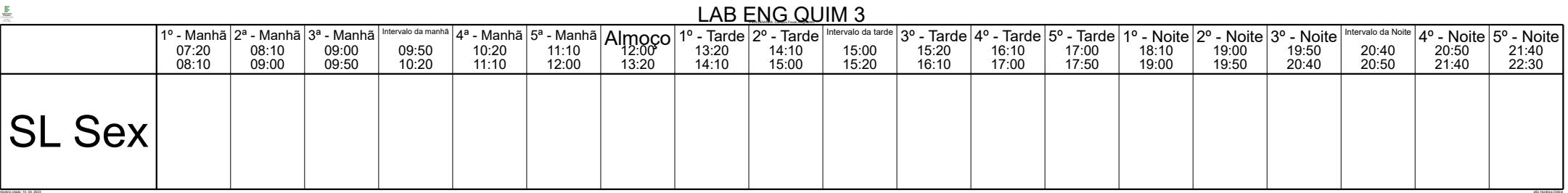

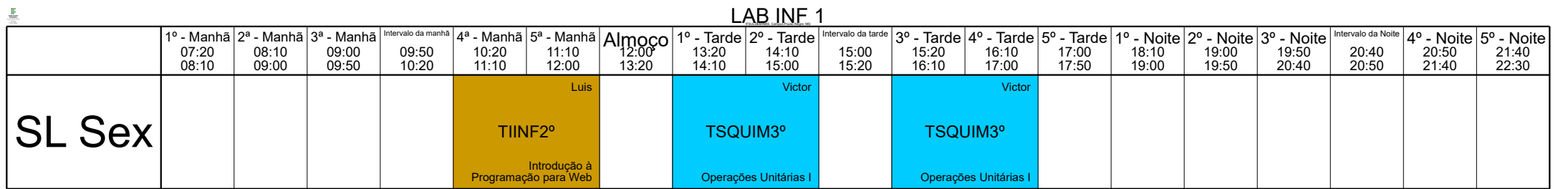

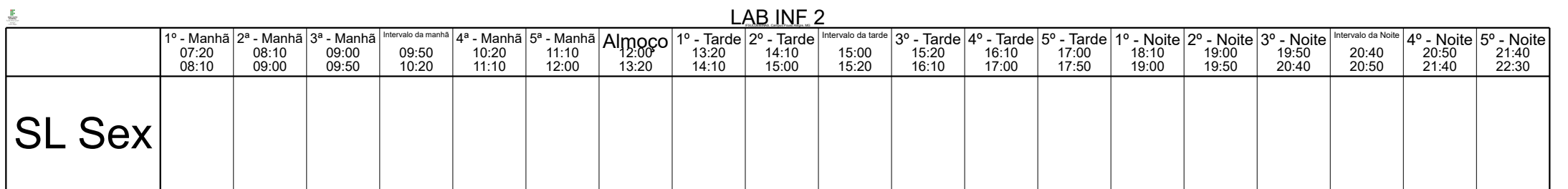

Horário criado: 10. 04. 2023 aSc Horários Online

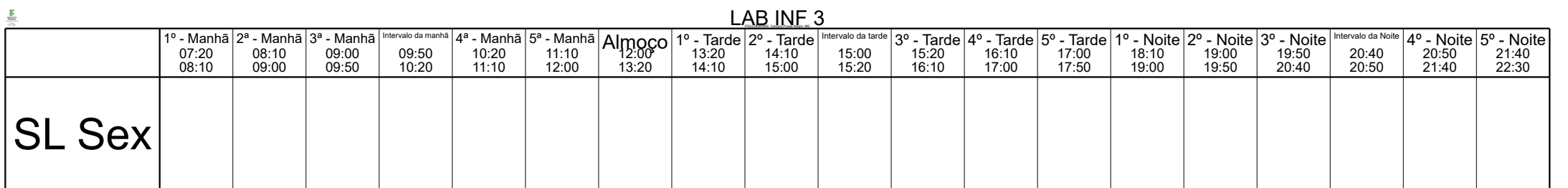

Horário criado: 10. 04. 2023 aSc Horários Online

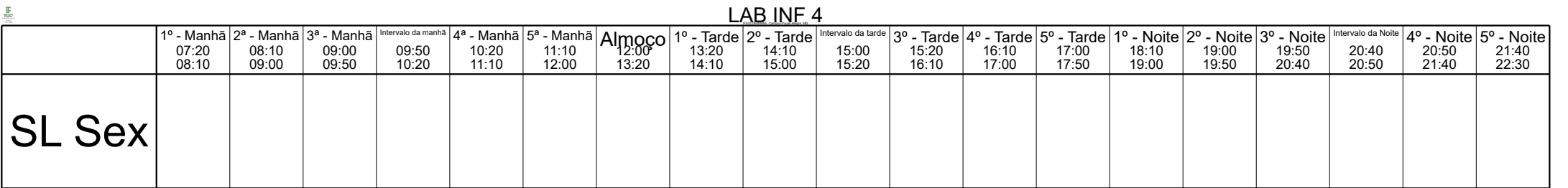

 $\mathbb{Z}$ horário criado: 10. 04. 2023 aSc Horário criado: 10. 04. 2023 aSc Horários Online Criado: 10. 2023 aSc Horários Online Criado: 10. 2023 aSc Horários Online Criado: 10. 2023 aSc Horários Online Criado: 10. 2023 aSc

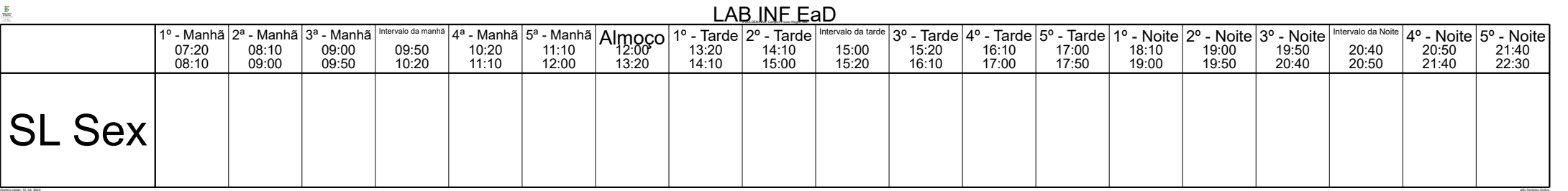

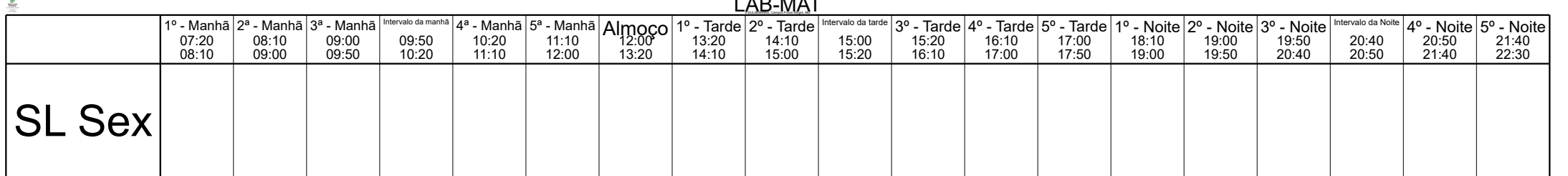

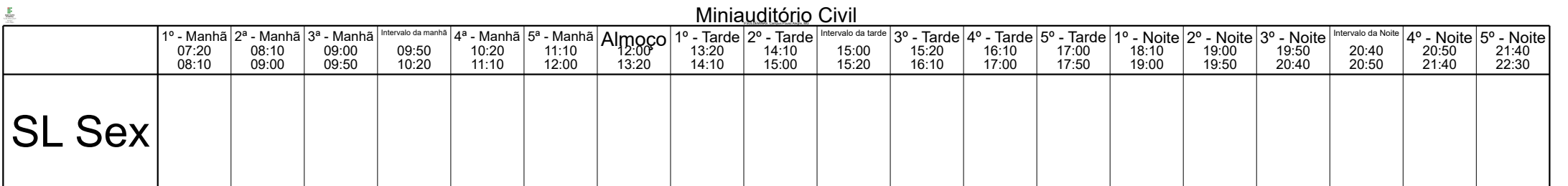

Horário criado: 10. 04. 2023 aSc Horários Online

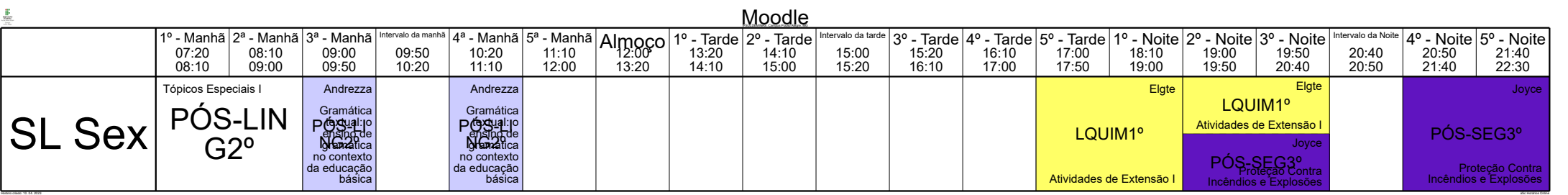

## $LAD$

## $\frac{1}{2m}$